**Adelaide Graduate Research School** graduate.research@adelaide.edu.au

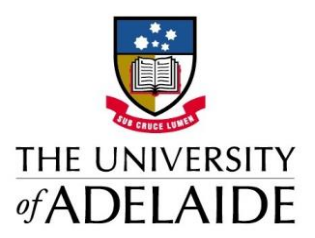

## Application for Change of Research Topic

If you have significantly changed your research and the commencement of a new candidature is being considered please discuss this with your supervisor(s) and postgraduate coordinator/head of school and contact the Adelaide Graduate Research School: [graduate.research@adelaide.edu.au.](mailto:graduate.research@adelaide.edu.au)

## **Student Identification**

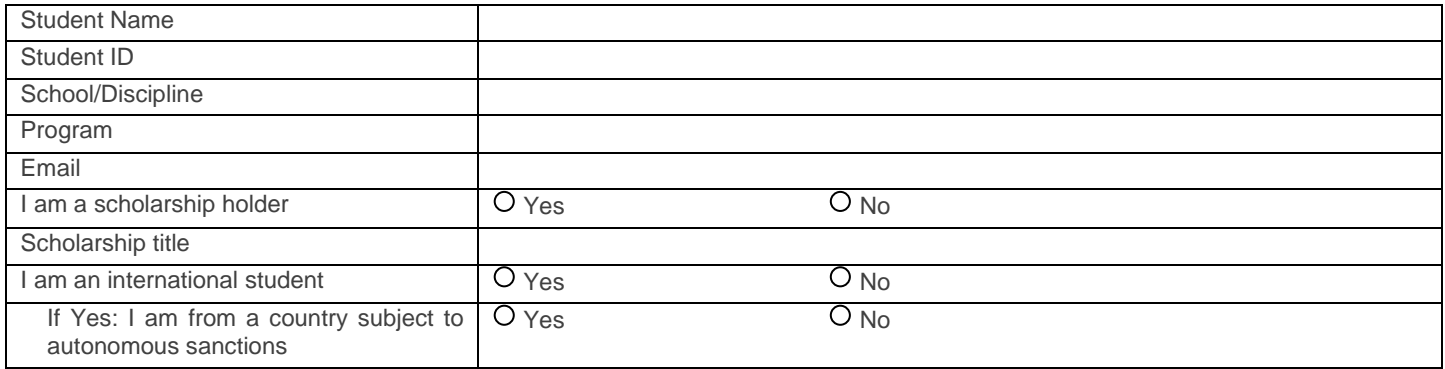

## **Research Topic Change**

My previous research topic was:

My new topic is (maximum of 250 characters):

## **Level of topic change**

How much impact will this change have on your research and your ability to complete within your current period of candidature and scholarship? Note that any applications for extensions to scholarship or candidature must demonstrate that there have been delays in the research caused by **academic** circumstances beyond the control of the student and related directly to their studies. Changing the topic for non-academic reasons will not be considered grounds for an extension.

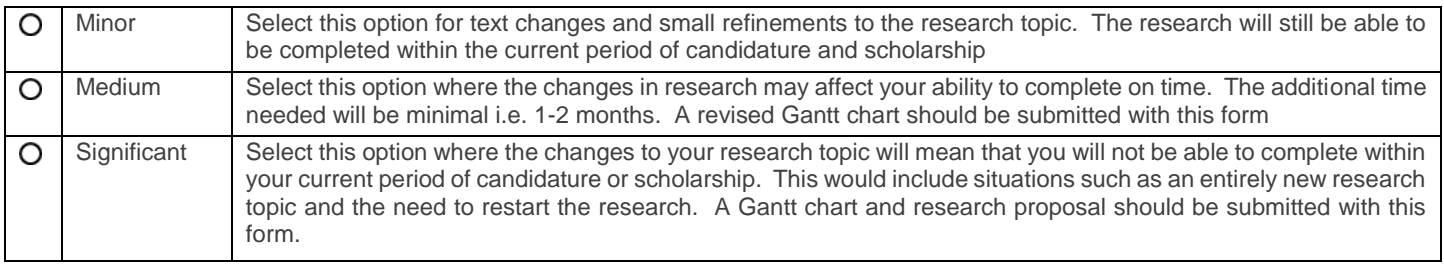

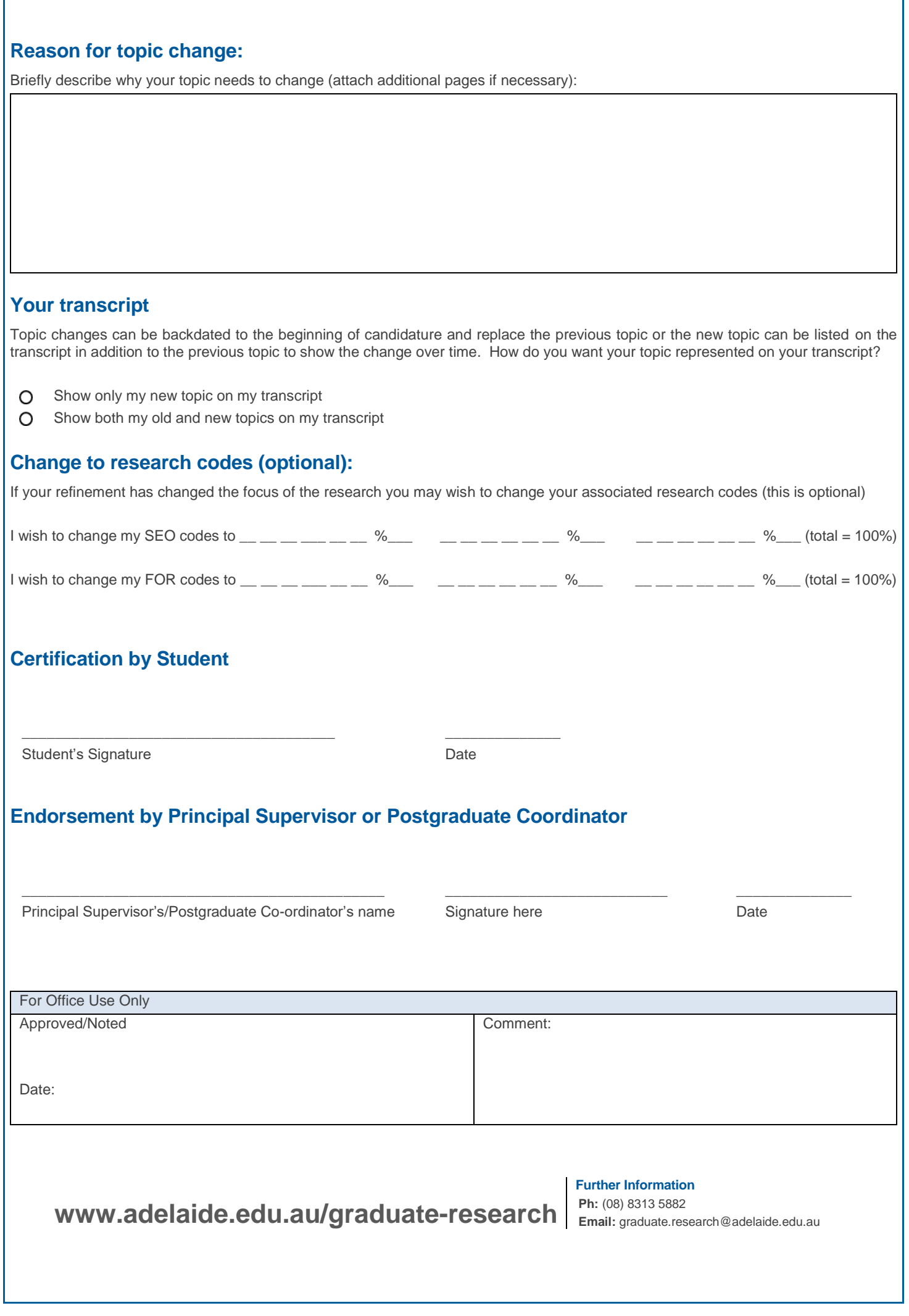